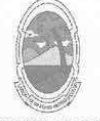

PREFEITURA MUNICIPAL DE MOITA BONITA **ESTADO DE SERGIPE** 

> **PORTARIA Nº 60/2019** de 3 de junho de 2019

> > DISPÕE SOBRE A NOMEAÇÃO DE RENATO COSTA SANTOS EM CARGO EM COMISSÃO E DÁ OUTRAS PROVIDÊNCIAS.

O PREFEITO MUNICIPAL DE MOITA BONITA/SE, no uso de suas atribuições legais, nos termos do artigo 84, II, "a", da Lei Orgânica Municipal:

## **RESOLVE:**

Art. 1º Nomear RENATO COSTA SANTOS portador(a) do CPF: 039.378.995-02, para ocupar o cargo, em comissão, de ASSESSOR, delegando-lhe todas as competências inerentes ao cargo.

Art. 2º Esta Portaria Municipal entra em vigor na data de sua publicação.

Art. 3º - Revogam-se as disposições em contrário.

**CUMPRA-SE E PUBLIQUE.** 

GABINETE DO PREFEITO MUNICIPAL DE MOITA BONITA, 3 DE JUNHO DE 2019.

**MARCOSANTONIO COSTA** Prefeito Municipal

CERTIFICAÇÃO DIGITAL: 9TZVROZ0RU009JIEHCPUUW

Esta edição encontra-se no site: www.moitabonita.se.io.org.br em servidor certificado ICP-BRASIL